## PROMENADE (Walking the Dog)

Arrangement for violin and piano

George GERSHWIN

by Laurent BEECKMANS

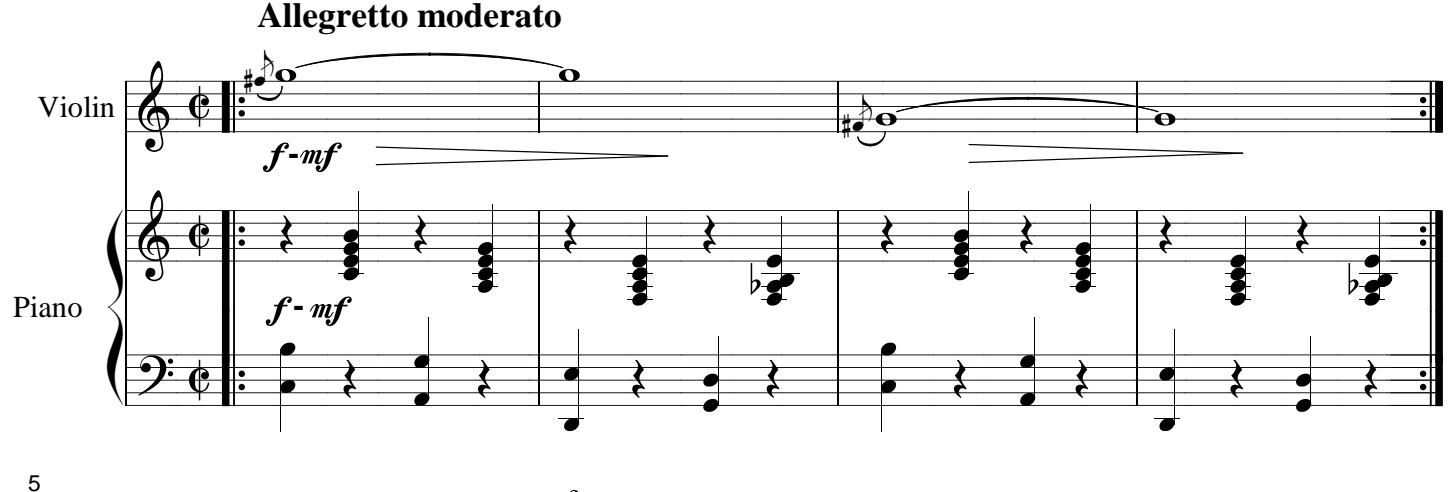

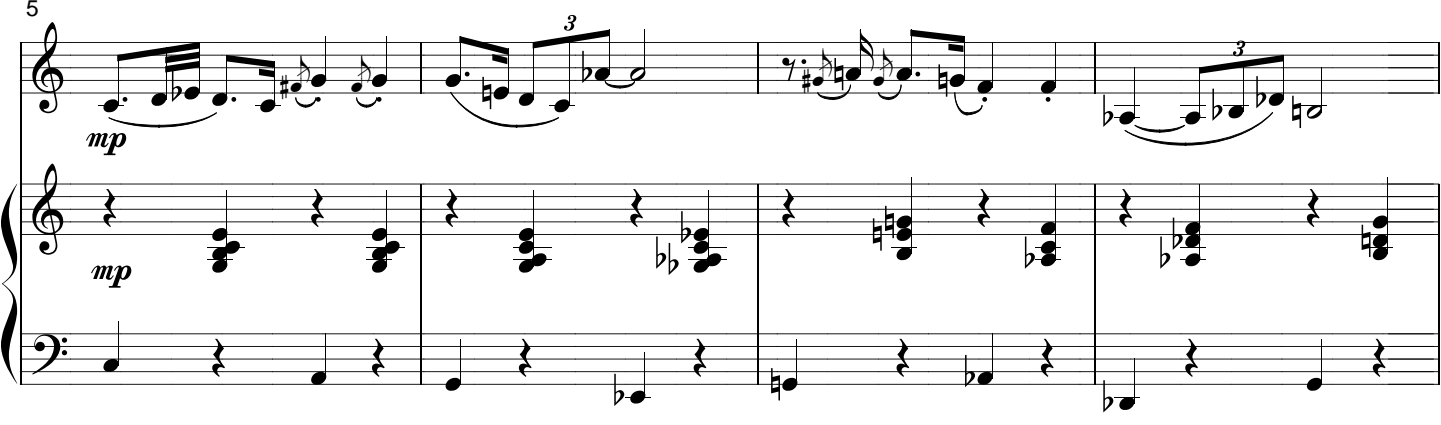

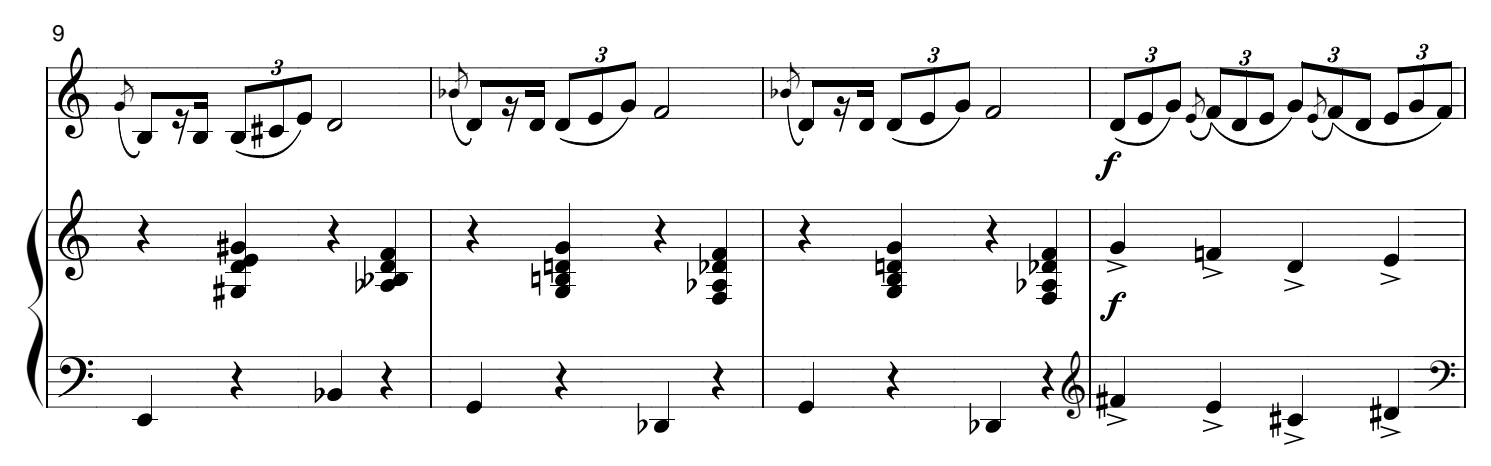

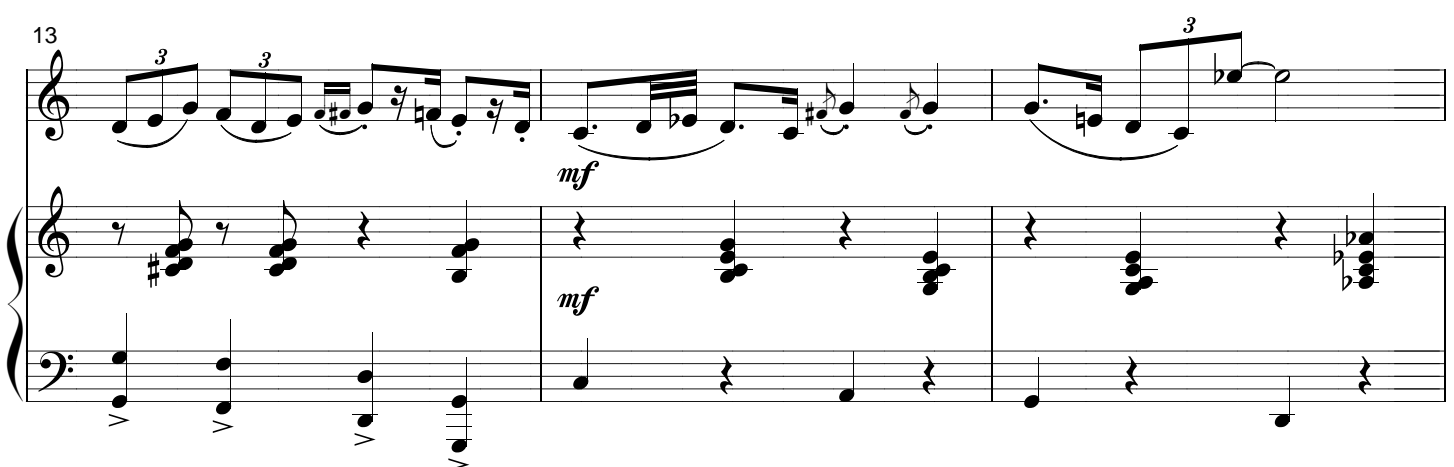

© Copyright 1958 (unpb.) & 1960 by Gershwin Publishing Corporation. Assigned to Chappell & Co., Inc. > Arranged by permission of Sheet Music Press Copyrighted Works Program This arrangement © 2020 Geyser Music Edition - GME0115